## Package 'NormPsy'

May 18, 2018

Type Package

Title Normalisation of Psychometric Tests

Version 1.0.8

Date 2018-05-18

Author Cecile Proust-Lima, Viviane Philipps

Maintainer Cecile Proust-Lima <cecile.proust-lima@inserm.fr>

Description Functions for normalizing psychometric test scores. The normalization aims at correcting the metrological properties of the psychometric tests such as the ceiling and floor effects and the curvilinearity (unequal interval scaling). Functions to compute and plot predictions in the natural scale of the psychometric test from the estimates of a linear mixed model estimated on the normalized scores are also provided. See Philipps et al (2014) <doi:10.1159/000365637> for details.

License GPL

**Depends** R  $(>= 2.14.0)$ 

**Imports** lcmm  $(>= 1.7.1)$ , utils

NeedsCompilation yes

Repository CRAN

Date/Publication 2018-05-18 12:30:14 UTC

### R topics documented:

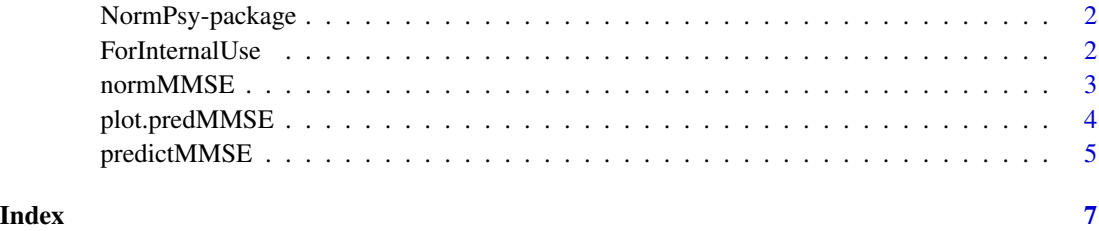

#### Description

Functions for normalizing psychometric test scores. The normalization aims at correcting the metrological properties of the psychometric tests such as the ceiling and floor effects and the curvilinearity (unequal interval scaling). Functions to compute and plot predictions in the natural scale of the psychometric test from the estimates of a linear mixed model estimated on the normalized scores are also provided. See Philipps et al (2014) <doi:10.1159/000365637> for details.

#### Details

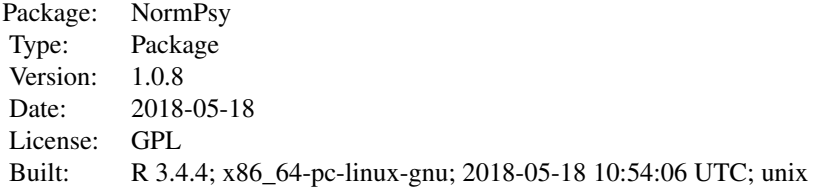

#### Index:

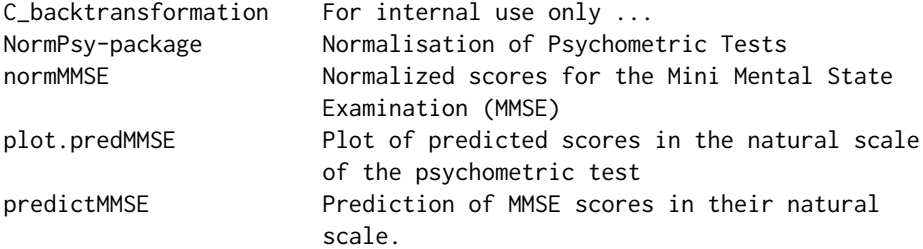

#### Author(s)

Cecile Proust-Lima, Viviane Philipps

Maintainer: Cecile Proust-Lima <cecile.proust-lima@inserm.fr>

ForInternalUse *For internal use only ...*

#### Description

For internal use only ...

#### Description

This function transforms crude MMSE scores (range  $0 - 30$ ) into normalized scores. The normalized scale ranges from 0 to 100, with MMSE minimum score 0 being transformed into 0 and MMSE maximum score 30 into 100. The normalization preserves the ranking of the test but transforms the gaps between two consecutive values in order to correct the curvilinearity of MMSE. The normalization is specifically adapted for heterogeneous elderly propulations mixing normal and pathological aging.

#### Usage

normMMSE(x)

#### Arguments

x a numeric vector containing MMSE scores (integer between 0 and 30)

#### Value

a vector containing the transformed MMSE scores

#### Author(s)

Cecile Proust-Lima, Viviane Philipps

#### References

Philipps, V. and Amieva, H. and Andrieu, S. and Dufouil C.and Berr, C. and Dartigues, J-F and Jacqmin-Gadda, H. and Proust-Lima, C (2014). Normalized MMSE for assessing cognitive change in population-based aging studies. NeuroEpidemiology 43, 15-25.

#### Examples

```
#import data paquid from lcmm package
library(lcmm)
data(paquid)
```

```
# computation of the normalized MMSE
paquid$MMSEnorm <- normMMSE(paquid$MMSE)
```

```
# histogram of these data
par(mfrow=c(1,2))
hist(paquid$MMSE,breaks=seq(-0.5,30.5,1),col=2,main="crude MMSE")
hist(paquid$MMSEnorm,breaks=seq(0,100,10),col=3,main="normalized MMSE")
```
<span id="page-3-1"></span><span id="page-3-0"></span>

#### Description

This function plots the predicted trajectories obtained with predMMSE function.

#### Usage

```
## S3 method for class 'predMMSE'
plot(x, legend.loc = "topright", legend, add = FALSE, ...)
```
#### Arguments

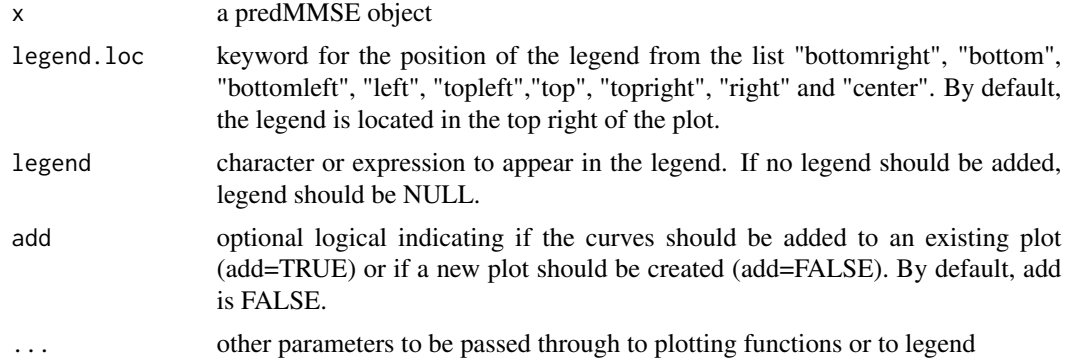

#### Author(s)

Cecile Proust-Lima, Viviane Philipps

#### See Also

[predictMMSE](#page-4-1),[normMMSE](#page-2-1)

#### Examples

#import data paquid from lcmm package library(lcmm) data(paquid)

#normalization of MMSE scores paquid\$MMSEnorm <- normMMSE(paquid\$MMSE)

#estimation of a linear mixed model on the normalized data m <- hlme(MMSEnorm~I(age-65)\*CEP, random=~I(age-65), subject="ID", data=paquid)

```
#prediction of MMSE scores in the 0-30 scale
pred <- predictMMSE(m,VarTime="age",Timelim=c(65,85),nTime=30,
```
#### <span id="page-4-0"></span>predictMMSE 5

Xprofile=c(CEP=1),methInteg='MC',nsim=200,draws=FALSE)

#plot of the predictions plot(pred)

<span id="page-4-1"></span>predictMMSE *Prediction of MMSE scores in their natural scale.*

#### Description

From the estimates of a linear mixed model applied on normalized MMSE scores, the function computes the predicted values of MMSE in its natural 0-30 scale. The function also provides 95% confidence intervals computed by a Monte Carlo method.

#### Usage

predictMMSE(model, VarTime, Timelim, nTime, Xprofile, methInteg = "GH",  $nsim = 20$ , draws = FALSE,  $ndraws = 2000$ )

#### Arguments

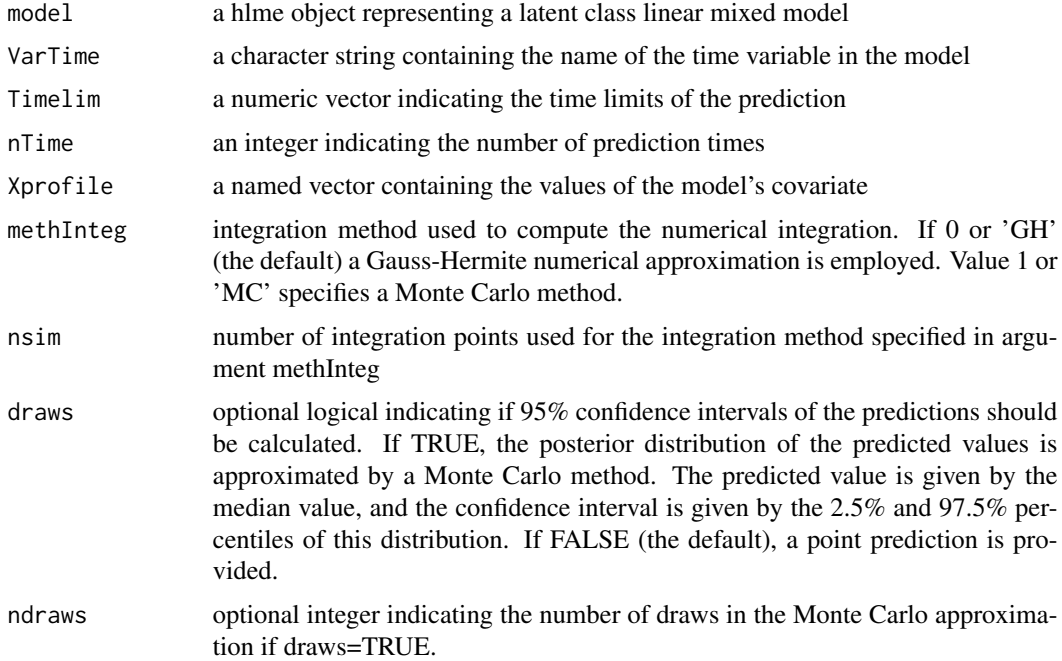

#### Value

a predMMSE object consisting in a matrix containing the prediction time, the predicted values and, if draws=TRUE, the lower and upper limits of the confidence interval.

#### <span id="page-5-0"></span>Author(s)

Cecile Proust-Lima, Viviane Philipps

#### See Also

[plot.predMMSE](#page-3-1),[normMMSE](#page-2-1)

#### Examples

#import data paquid from lcmm package library(lcmm) data(paquid)

# computation of the normalized MMSE paquid\$MMSEnorm <- normMMSE(paquid\$MMSE)

# estimation of a model on the normalized MMSE scores m <- hlme(MMSEnorm~I(age-65)\*CEP, random=~I(age-65), subject="ID", data=paquid)

# prediction from the model in the natural scale of MMSE predictMMSE(m,VarTime="age",Timelim=c(65,85),nTime=30, Xprofile=c(CEP=1),methInteg='MC',nsim=200,draws=FALSE)

# <span id="page-6-0"></span>Index

C\_backtransformation *(*ForInternalUse*)*, [2](#page-1-0)

ForInternalUse, [2](#page-1-0)

normMMSE, [3,](#page-2-0) *[4](#page-3-0)*, *[6](#page-5-0)* NormPsy *(*NormPsy-package*)*, [2](#page-1-0) NormPsy-package, [2](#page-1-0)

plot.predMMSE, [4,](#page-3-0) *[6](#page-5-0)* predictMMSE, *[4](#page-3-0)*, [5](#page-4-0)